## **String Functions**

## **91 functions and 28 Variants**

[Create Functions](http://ibexpert.com/docu/doku.php?id=04-ibexpert-udf-functions:04-01-string-functions:04-01-01-create-functions) - 10 functions [Edit Functions](http://ibexpert.com/docu/doku.php?id=04-ibexpert-udf-functions:04-01-string-functions:04-01-02-edit-functions) - 45 functions and 19 variants [Convert Functions](http://ibexpert.com/docu/doku.php?id=04-ibexpert-udf-functions:04-01-string-functions:04-01-03-convert-functions) - 21 functions and 6 variants [Compare Functions](http://ibexpert.com/docu/doku.php?id=04-ibexpert-udf-functions:04-01-string-functions:04-01-04-compare-functions) - 3 functions [Find/Determine Functions](http://ibexpert.com/docu/doku.php?id=04-ibexpert-udf-functions:04-01-string-functions:04-01-05-find-determine-functions) - 12 functions and 3 variant

There are some variants for some functions, f.e. for F\_LEFT the variant F\_LEFT4 and F\_LEFT8.

The variants are only differ in the declaration of the output-string:

F\_LEFT  $\rightarrow$  Input CSTRING(254), Output CSTRING (254)

F\_LEFT4  $\rightarrow$  Input CSTRING(4096), Output CSTRING(4096)

F\_LEFT8 → Input CSTRING(8190), Output CSTRING(8190)

The variants could be used in one database at the same time **but not in one SQL**.

returns <null> instead of 0, '' (empty string) or '17.11.1858'

**Firebird 1.0** since FireBird 1.0 this function is substitutable with a native SQL statement

**Firebird 2.0** since FireBird 2.0 this function is substitutable with a native SQL statement

**Firebird 2.1** since FireBird 2.1 this function is substitutable with a native SOL statement

Output RETURN mechanism if nothing other is published: FREE\_IT TestSQLs with NULL run only in FireBird 2.

From: <http://ibexpert.com/docu/>- **IBExpert**

Permanent link: **<http://ibexpert.com/docu/doku.php?id=04-ibexpert-udf-functions:04-01-string-functions>**

Last update: **2023/07/06 18:23**

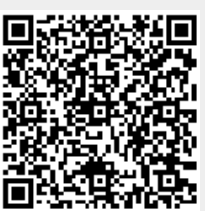